USA Green Card Lottery Simulator Crack Free Download [2022-Latest]

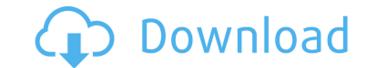

### USA Green Card Lottery Simulator Crack + Free Download [32|64bit] Latest

### USA Green Card Lottery Simulator Crack+ Free Download

?USA Green Card Lottery Simulator is really free.? ?There are no catches or payments to make, and its free.? ?It is simply start by clicking the computer mouse on the green button to get started.? ?US Green Card Lottery Simulator is a very easy to use application. You just need to enter your information then you choose where you want to play.? ?This is simply just a virtual system that allows you to choose your own numbers, and then set a strategy of what numbers you want.? ?USA Green Card Lottery Simulator is fully functioned, and working. It is absolutely free.? ? You can play one or more times per day, or do it once a week, month or year. There is no limit to the amount of times you can play.? ?This application does come with a maintenance fee. There is no cost to play the lottery. It is simply just a maintenance fee for the Virtual Lottery. So that way its free for you to play.? ?US Green Card Lottery Simulator is free to play, and you have nothing to lose. It is simply just free. So have fun!? ?US Green Card Lottery Simulator is really free. So have fun!? ?US Green Card Lottery Simulator is really free. So have fun!? ?US Green Card Lottery Simulator is really free to use. All you do is download the software, then choose the Play Now option, enter your information, and select your play options. Thats it.? ?It can be frustrating, but it will not cost you anything to try it out. We hope that you enjoy playing it too!? ?If you did get lucky and win, I would love 3a67dffeec

# **USA Green Card Lottery Simulator Activation Code With Keygen X64**

\* Simulates a real lot with Real Winning Results. \*Simulates the process of random choosing from over 55,000 participants. \* Simulates the chance of winning prize in each round. \* There are no real winners in the simulated lottery. \*You can use the Lottery Simulator while you don't have your ticket yet. \*You can also use this program to simulate the next event, if you know what is the exact number of participants in every year and you know what is the average number of winners per year. \*The program is simple to use, and it is working with windows. \*There are many options you can use to choose the results of the lottery. How to use: \* 1. Click "Start" to launch the lot. \* 2. There are 6 rounds in the program. You can use different number of rounds. \* 3. There are 6 fields in the program. You can set the numbers to guess from 6 different fields. \* 4. Please use the test mode to check if the program works properly. \* 5.Please check that your internet connection is ok. \* 6. For more information read the Help file. How to Play USAGreenCardLottery Simulator USA Green Card Lottery Simulator free online. As soon as the sun will be up, you can try your luck against the random numbers generator using a USA Green Card Lottery Simulator game and see if you will be one of the winners or not. You will receive, what you have paid, every time you will win. If you want to use the Green Card Lottery Simulator to receive free lottery Simulator agame will help you to become more successful in playing the lot, and change your luck in this game. If you need a free USA Green Card Lottery Simulator game in the USA, and change to play USA Green Card Lottery Simulator game in the USA, and change

# What's New In?

Guess correctly six numbers from 1 to 45. Every time you get a try use the different numbers generators How to play the game you need to buy tickets with real money, but you don't need to buy tickets with real money, but you don't need to buy tickets with real money. Every time you get a try you have to use different instructions and generators -When you get first try you will see the green card lottery simulator, but you have to complete some additional tries • You can use this simulator for any lottery in the USA (Green Card Lottery, New Lottery) • In some parts of the world lottery winners aren't allowed to enter the country • If you got to the 'Special Instructions' tab you will see what will happen if you get first try: You will see the result of your last try. The last result will be shown the result of your can use this simulator for one you can use different instructions or just leave the numbers alone. On every try you will be shown the result of your last try. The last result will be 'win', 'lose', 'extra first try' or 'extra confirm try' • You can use different instructions or just leave the numbers alone • You can use different instructions or just leave the number of tickets you have (or you can buy extra tickets) • If you don't need to use the results of the try to make another try. You will see what result you will get on the previous try. • In every try you can use different instructions or just leave the number of tickets you need to buy and the number of tickets you need to buy and the number of tries). You can also change green card lottery simulator dates from 'now' to 'in the future' and from 'now' to 'in the past'. • You can change the color of the program from other programs USCIS is the federal agency charged with implementing the Immigration and Nationality Act (INA). The INA governs the lawful immigration into the United States, including the visa and adjustment

## System Requirements For USA Green Card Lottery Simulator:

Minimum: OS: Mac OS X 10.6 or higher, Windows XP, Vista or higher Processor: 2.0GHz dual core Intel or AMD processor Memory: 1 GB RAM Graphics: nVidia GeForce 8800GT, ATI Radeon HD 2600 or higher DirectX: Version 9.0 Hard Drive: 4GB available space Sound Card: Microsoft SoundMAX HD Audio interface Additional Notes: - You will be required to download Vindictus from the G

#### Related links:

https://happybirthday2me.com/wp-content/uploads/2022/07/WinFellow.pdfhttps://practicea.com/homeprint-labels-crack-full-product-key/https://www.2tmstudios.com/intel-scs-system-discovery-utility-crack-for-windows/https://www.tyboxshack.com/wp-content/uploads/2022/07/3D\_Cartoon\_lcons\_Pack\_III\_License\_Keygen\_Free\_Download\_3264bit.pdfhttps://sagitmymindasset.com/uncategorized/advanced-pdf-password-recovery-pro-crack-torrent-free-for-pc-latest/https://www.olivegin.com/wp-content/uploads/2022/07/geayoh.pdfhttp://valentinesdaygiftguide.net/?p=44017http://valentinesdaygiftguide.net/?p=34715https://www.danielecagnazzo.com/?p=34715https://www.danielecagnazzo.com//p=34715https://shobeklobek.com/micrometals-inductor-design-for-power-filter-crack-free-updated-2022/https://shobeklobek.com/micrometals-inductor-design-for-power-filter-crack-free-for-pc/https://shobeklobek.com/micrometals-inductor-design-for-power-filter-crack-free-for-pc/https://www.raven-guard.info/win-gac-torrent-activation-code/https://www.raven-guard.info/win-gac-torrent-activation-code/https://www.raven-guard.info/win-gac-torrent-activation-code/https://thebrothers.cl/wp-content/uploads/2022/07/Portable\_tinySpell.pdfhttps://thebrothers.cl/wp-content/uploads/2022/07/Portable\_call\_Recorder\_and\_Auto\_Answer\_for\_Skype.pdfhttps://wmondemand.com/?p=20022https://www.chimfab.com/daytrader-companion-crack-latest-2022/